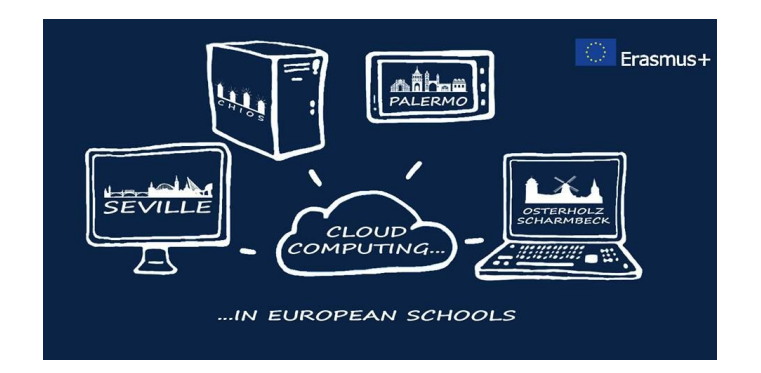

## **"Cloud Computing in the European schools"**

**Project: 2017-1-ES01-KA202-038471**

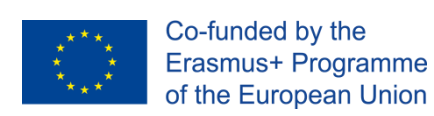

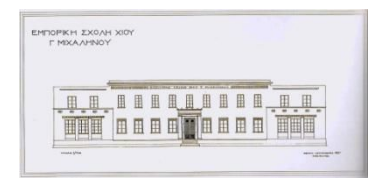

# **"Video editing on Cloud"**

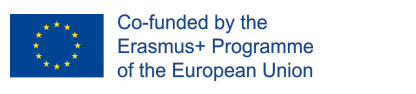

**Project: 2017-1-ES01-KA202-038471 "Cloud Computing in the European schools"**

#### **Index**

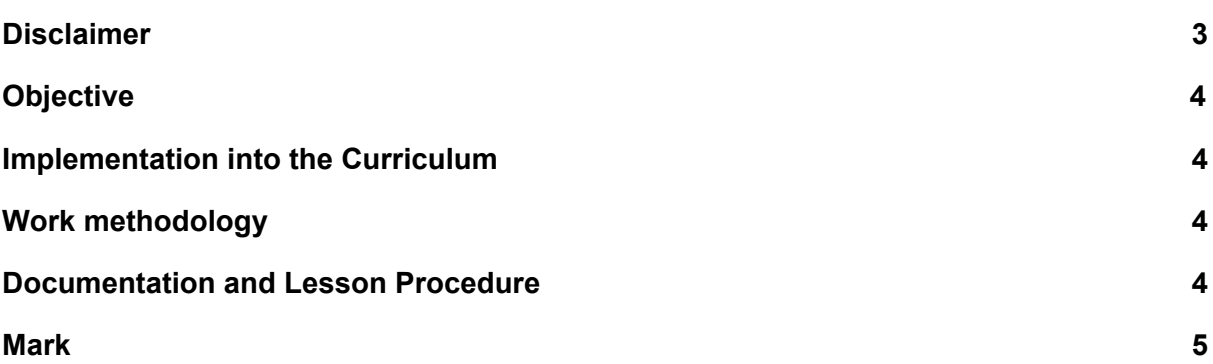

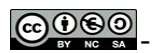

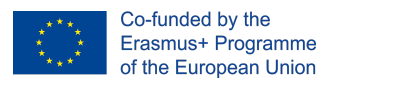

**Project: 2017-1-ES01-KA202-038471 "Cloud Computing in the European schools"**

-<br>EMTOPICH JOXOAH XI<br>F MTXAAHNOY

### <span id="page-2-0"></span>**Disclaimer**

THE THE European Commission support for the production of this publication does not constitute an

endorsement of the contents which reflects the views only of the authors, and the Commission cannot be held responsible for any use which may be made of the information contained therein."

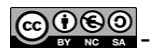

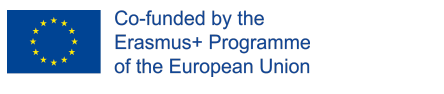

**Project: 2017-1-ES01-KA202-038471 "Cloud Computing in the European schools"**

MTOPIKH ZXOAH X

#### <span id="page-3-0"></span>**Objective**

One new approach in video editing programs is cloud computing. The movie is generated and published on the cloud.

This approach gives users the ability to work collaborative in full edition.

In the following activity we introduce WeVideo solution in free plan. We want the students to get familiar with video editing. By completing activity the student will be able to:

- Create and edit video
- Import titles and credits.
- Import audio.
- Publish video to YouTube.

#### <span id="page-3-1"></span>**Implementation into the Curriculum**

This activity will be integrated into the curriculum of the course: Production and processing of audio and video, Electronic & Electrical Engineering Department. Class C and Multimedia lesson for IT Department.

#### **Activities to be discussed**

- Sign up WeVideo
- How to add your media stuff
- How to edit your video
- How to add titles
- How to add credits
- How to add transitions
- How to render publish final result.
- Free plan limitations, **Pros** and **Cons** on cloud video editing

#### <span id="page-3-2"></span>**Work methodology**

Individual and Collaborative work.

#### <span id="page-3-3"></span>**Documentation and Lesson Procedure**

- Lab environment
- Each student has
	- Questionnaire for video editing (before after lesson procedure)

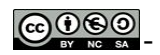

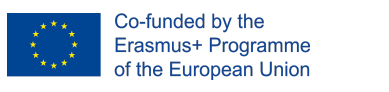

**Project: 2017-1-ES01-KA202-038471 "Cloud Computing in the European schools"**

- lesson wording
- Shared folder with media stuff for practice.
- Lesson duration: Two teaching hours
- Students who have been selected for mobility must submit content in the website of the Erasmus+ Project.

#### <span id="page-4-0"></span>**Mark**

This activity is part of the Erasmus + project "Cloud Computing in the European schools". All students must complete it. The grade of each presentation will be taken into account in the final grade of each student.

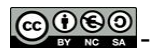